HU\_GENOTOXIC\_DAMAGE\_4HR

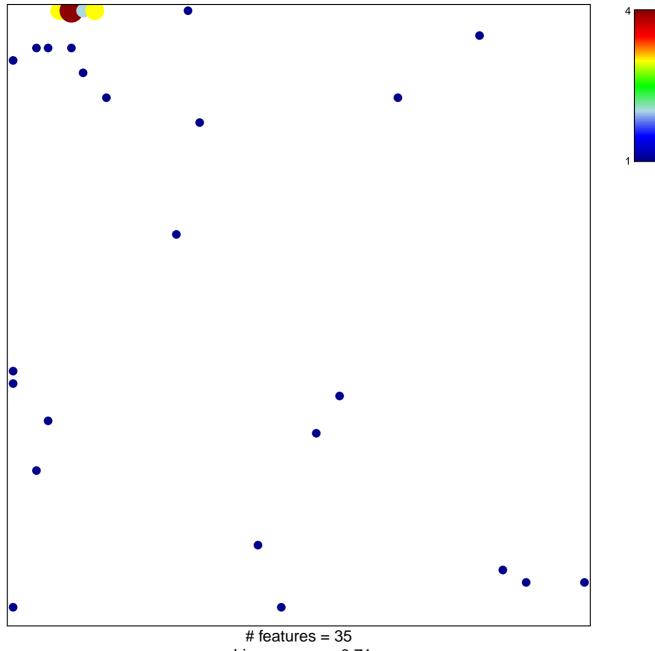

chi-square p = 0.71

## HU\_GENOTOXIC\_DAMAGE\_4HR

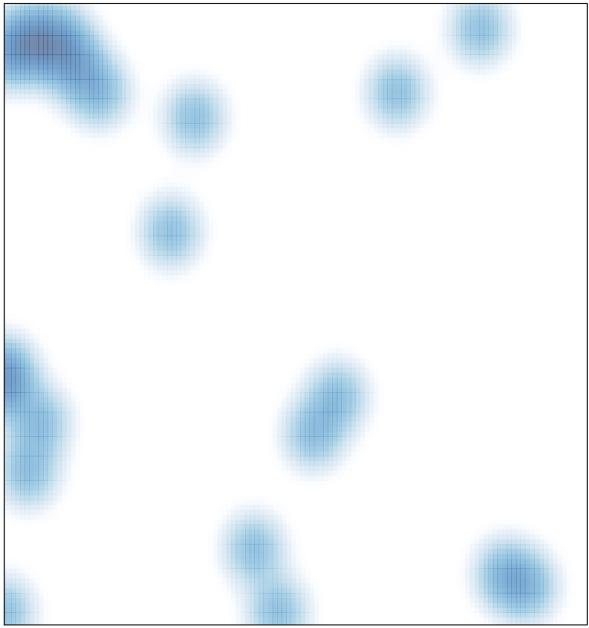

# features = 35, max = 4